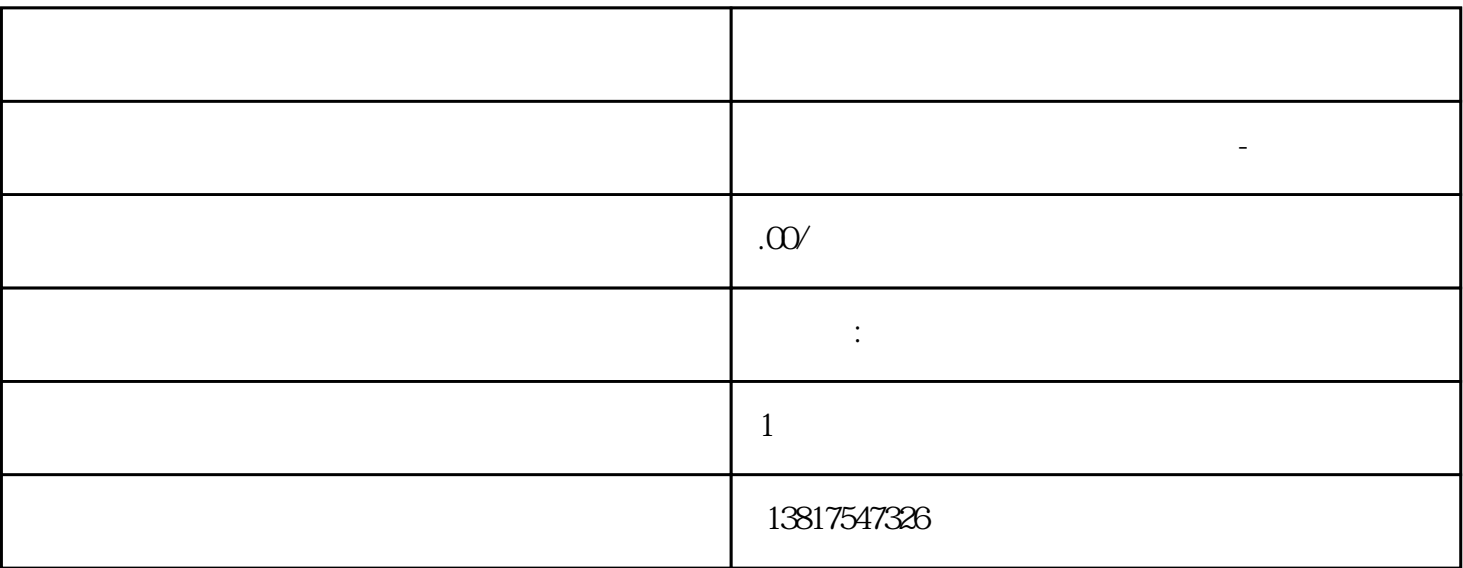

西门子S7-SMART200、 S7-200CN、S7-300、S7-400、S7-1200、S7-1500、S7-ET200SP PLC

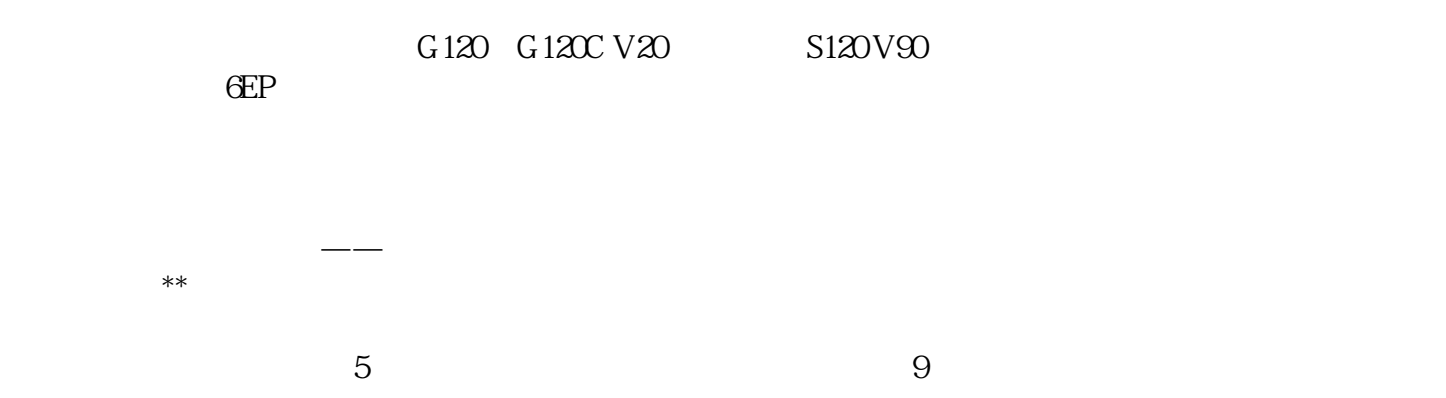

 $10$ 

PLC S7-200 S7-1200 S7-300 S7-400 ET200 I/O HMI SITOP 6GK ET200 I/O SIEMENS MM G110  $G120$ **SIEMENS**  $CPU$  1 在CPU用户程序中的预期位置,调用FB56 LOGICAL\_TRIGGER以及相应的背景数据块和选定的组态数据块CONF\_DB 。 如果由ACT = 1调用FB56 LOGICAL TRIGGER OP LOGICAL\_TRIGGER
DONE ERROR STATUS 2FB56 LOGICAL TRIGGER FB56 LOGICAL\_TRIGGER<br>PDU PDU CP 4 CP ERPC 5<br>ERPC ERP (ERP 1 ERP (ERP MES) 263 LOGICAL TRIGGER FB56 LOGICAL\_TRIGGER  $ACT INPUT B O O L O$   $ACT = O$  FB DONE ERROR  $\begin{array}{ccc}\nSTATUS & 1 & ACT = 1 & FB \\
ID & ILS Workbench & LADDR INPUT WORD\n\end{array}$ ID ILS Workbench LADDR INPUT WORD STEP 7 CP, CP, CONF\_D B INPUT INT  $FB56$  STATUS  $0 =$  (STATUS =  $000H$ ) ERPC ERP (ERP MES), ERPC 测到错误。 1 = 端对端确认(STATUS = 0001H) 只有ERPC应用程序检查完数据后,才确认作业 。 组态DB (DB\_CONF) "TriggerResponse"  $\tt$ DONE OUTPUT BOOL 0:  $\ddot{\textbf{l}}$ :  $CP$  DONE 0 DONE=0 有关ERROR和STATUS参数上下文中的含义, 请参见表格"FB56 LOGICAL\_TRIGGER代码"。 ERROR OUTPUT BOOL 0 - 1: https://www.assimus.com/contract/state="the-contract text-contract text-contract text-contract text-LOGICAL\_TRIGGER " STATUS OUTPUT WORD " FB56LOGICAL\_TRIGGE R<sup>"</sup> DONE ERROR "FB56 LOGICAL\_TRIGGER DONE ERROR STATUS  $2$   $22$  FB56 LOGICAL\_TRIGGER DONE ERROR STATUS  $10000H$  1 0 00001H  $($  ) 0 0 8181H  $017000$  ACT = 0 FB56  $ACT = 1$  0 1 80D2H CP ERPC (CP ) 0 1 8183H CP ERPC (CP ) 0 1 8187H FB56 (LOGICAL\_TRIGGER\_STATE) 01 8A01H  $0 \quad 018$ AO2H DB  $1 \text{L}$ Workbench 0 1 8A03H DB " DB "ident" (ERPC-CP ) 01 8A04H DB ILS<br>
ch CP DB ("ERPCCP" ) 0 1 8A05H Workbench组态下载到CP,重新创建并对组态DB进行组态(请参见"ERPCCP"手册)。 0 1 8A05H CPU
DB
018A06H

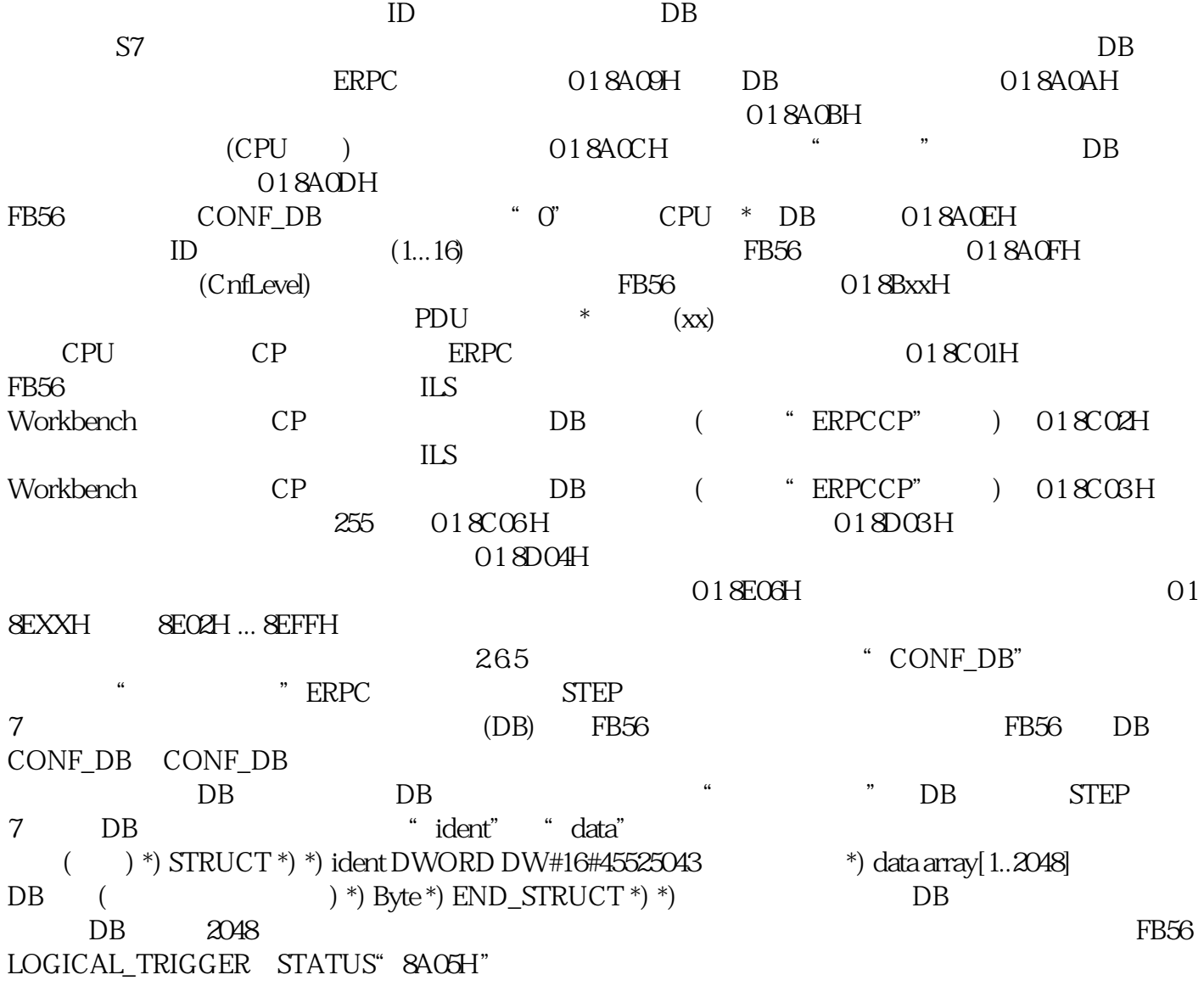

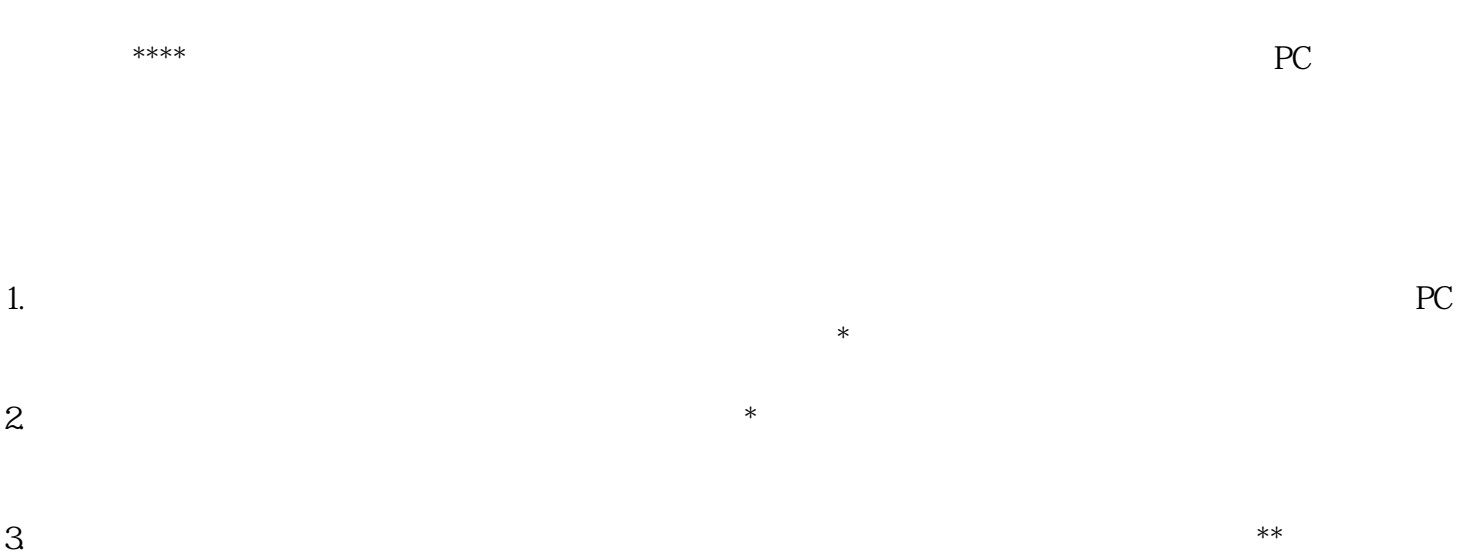

- $1.$
- $2.$
- $3.$  $\ast$
- 1. 什么是工业计算机
- $2.$
- 
- $3 \sim$